# **NUMERISCHE SIMULATION DES EINFLUSSES DES FAHRWERKS UND DES BODENEFFEKTS AUF DIE UMSTRÖMUNG EINER TRANSPORTFLUGZEUGKONFIGURATION**

D. Rohlmann,

Deutsche Zentrum für Luft- und Raumfahrt, Institut für Aerodynamik und Strömungstechnik, Lilienthalplatz 7, 38108 Braunschweig, Deutschland

## **Zusammenfassung**

Der Bodeneffekt und das Fahrwerk haben einen starken Einfluss auf die Umströmung einer Flugzeugkonfiguration und damit auch auf die zu erwartende Wirbelschleppe des Flugzeugs. Weiterhin beeinflusst der Nachlauf des Fahrwerks die Entstehung und weitere Entwicklung der Wirbelschleppe. Im Rahmen des DLR Projekts L-bows (Land-based and onboard wake systems) soll unter anderem mit Hilfe numerischer Simulationen die Vorhersage von Wirbelschleppen verbessert werden. Hierzu sind möglichst genaue CFD Daten der Umströmung der zu untersuchenden Flugzeugkonfiguration notwendig. Aus diesem Grund wurden numerische Untersuchungen an einer realistischen Verkehrsflugzeugkonfiguration in Hochauftriebskonfiguration mit und ohne Fahrwerk in unterschiedlichen Flughöhen im Bodeneffekt durchgeführt. Dabei wurde die Flughöhe des Flugzeugs über dem Boden in stationären Stufen variiert. Weiterhin wurde mit Hilfe instationärer RANS Simulationen ein vereinfachtes Aufsetzmanöver in Anlehnung an ein reales Landemanöver berechnet.

## **1. EINLEITUNG**

Das DLR Projekt L-bows (Land-based and onboard wake systems) beschäftigt sich mit der Vorhersage und Beeinflussung von Wirbelschleppen im Bereich der kommerziellen Luftfahrt [\[1\].](#page-10-0) Ein Arbeitspaket des Projekts befasst sich mit der hochgenauen Simulation von Wirbelschleppen an Transportflugzeugkonfigurationen mit Hilfe eines gekoppelten RANS LES Verfahren. Der besondere Fokus dieser Untersuchungen liegt dabei auf der Simulation der gesamten Lebensdauer der Wirbelschleppe im Landeanflug des wirbelerzeugenden Flugzeugs. Hierbei ist vor allem die Bewegung der Wirbelschleppe am Boden bei unterschiedlichen Windrichtungen und –stärken sowie Möglichkeiten der Beeinflussung des Zerfalls der Wirbelschleppe von Interesse. Als Wirbelerzeuger kommt im Projekt L-bows ein Airbus A320 in Hochauftriebskonfiguration zum Einsatz.

Im zur Anwendung kommenden gekoppelten RANS LES Verfahren [\[2\],](#page-10-1)[\[3\]](#page-10-2) wird das Strömungsfeld um das wirbelerzeugende Flugzeug mit Hilfe einer RANS Simulation erzeugt und anschließend zur Initialisierung des LES Feldes durch dieses hindurch bewegt. Danach wird in der LES Simulation die weitere Entwicklung der Wirbelschleppe und deren Interaktion beispielsweise mit dem Boden simuliert. Um eine möglichst genau Berechnung der Wirbelschleppe zu ermöglichen ist also ein möglichst genaues RANS Feld um den Wirbelerzeuger nötig. In den RANS Simulationen wurde daher großer Wert auf eine möglichst genaue Simulation der Umströmung des Wirbelerzeugers gelegt. Hierzu lag für die Simulationen ein sehr detailliertes CAD Modell des Airbus A320 "ATRA" in Hochauftriebskonfiguration inklusive Fahrwerk vor. Die Simulationen wurden sowohl mit als auch ohne Fahrwerk durchgeführt. Zusätzlich wurde der Einfluss des Bodeneffekts auf die Umströmung des Flugzeugs im Landeanflug durch die Simulation unterschiedlicher Höhenstufen untersucht.

Neben den stationären Rechnungen in unterschiedlichen Höhenstufen wurde weiterhin eine instationäre Simulation eines vereinfachten Landemanövers durchgeführt, um den Einfluss der instationären Annäherung des Flugzeugs an den Boden und des Ausrotierens nach Aufsetzen auf die Flugzeugumströmung genauer zu untersuchen.

Im Folgenden sollen nun die durchgeführten stationären sowie instationären RANS Simulationen und deren Ergebnisse genauer vorgestellt werden.

## **2. GEOMETRIE UND NETZ**

#### **2.1. Geometrie**

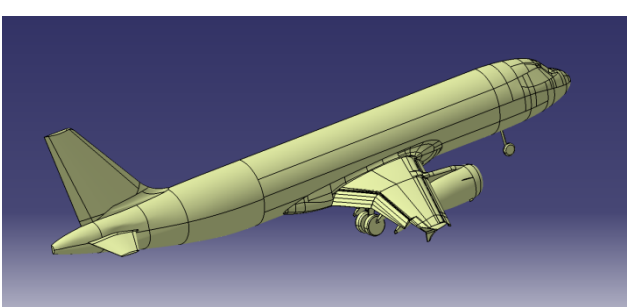

BILD 1: CAD Modell - Überblick

<span id="page-0-0"></span>Im Projekt L-bows kommt als wirbelerzeugendes Flugzeug ein Airbus A320 zum Einsatz. Für die RANS Simulationen

stand ein sehr detailliertes CAD Modell des Airbus A320 "ATRA" des DLR zur Verfügung. Verwendet wurde für die gezeigten Untersuchungen die Hochauftriebskonfiguration "Full LDG" mit einem Ausschlag der Hinterkantenklappen von  $\delta_{\text{Flap}}$  = 40° und einem Ausschlag der Vorflügel von  $\delta_{\text{Slat}}$  = 27°. Im CAD Modell sind neben den Hochauftriebselementen die Vorflügelhalter, das IAE V2500 Triebwerk, die Verkleidungen der Klappenhalterungen sowie die Leitwerke enthalten. Zusätzlich enthält das CAD Modell ein vereinfachtes Haupt- und Bugfahrwerk. [BILD 1](#page-0-0) gibt einen Überblick über das verwendete CAD Modell. In [BILD 2](#page-1-0) ist das vereinfachte Hauptfahrwerk gezeigt.

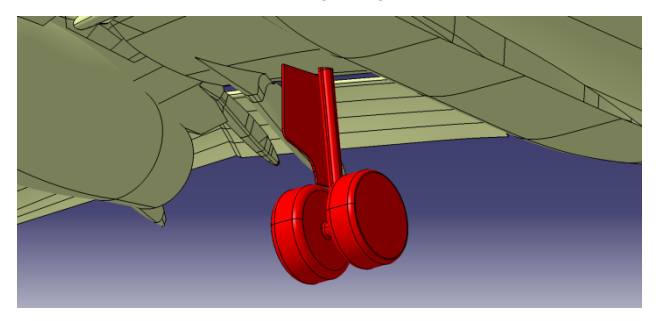

BILD 2: CAD Modell - Hauptfahrwerk

<span id="page-1-0"></span>Die stationären Simulationen wurden sowohl mit als auch ohne Fahrwerk durchgeführt. Die instationäre Simulation des vereinfachten Aufsetzmanövers wurde mit der Konfiguration ohne Fahrwerk durchgeführt.

#### **2.2. Netz**

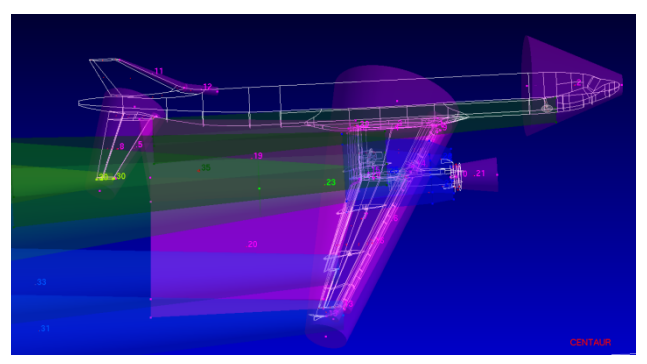

BILD 3: Centaur Quellsetzung

<span id="page-1-1"></span>Im Projekt L-bows wurden hybrid unstrukturierte Rechennetze verwendet. Die Rechennetze wurden mit Hilfe des Programms Centaur [\[4\]](#page-10-3) erstellt und basieren auf den Erfahrungen aus dem Projekt HINVA [\[5\],](#page-10-4)[\[8\]](#page-10-5)[,\[9\],](#page-10-6) in welchem ebenfalls die Airbus A320 Hochauftriebskonfiguration untersucht wurde. Die in Lbows verwendeten Rechennetze orientieren sich dabei in der Oberflächenauflösung und der Auflösung der Grenzschichten durch Prismenschichten an den HINVA Rechennetzen. Zusätzlich wurden die Rechennetze im Bereich der Nachläufe und der Randwirbel von Flügel, Hochauftriebshilfen, Fahrwerken und Leitwerken stark verfeinert. Die Rechennetze verfügen damit über eine sehr hohe Auflösung um alle relevanten Strömungsphänomene an der Airbus A320 Hochauftriebskonfiguration wiederzugeben. Die Grenzschichten wurden im gesamten Rechennetz auf allen reibungsbehafteten Oberflächen durch 40 Prismenschichten aufgelöst. [BILD 3](#page-1-1) zeigt die in Centaur gesetzten Volumenquellen zur Verfeinerung des

Rechennetzes. [BILD 4](#page-1-2) zeigt exemplarisch einen Ausschnitt des Oberflächennetzes im Bereich des Hauptfahrwerks.

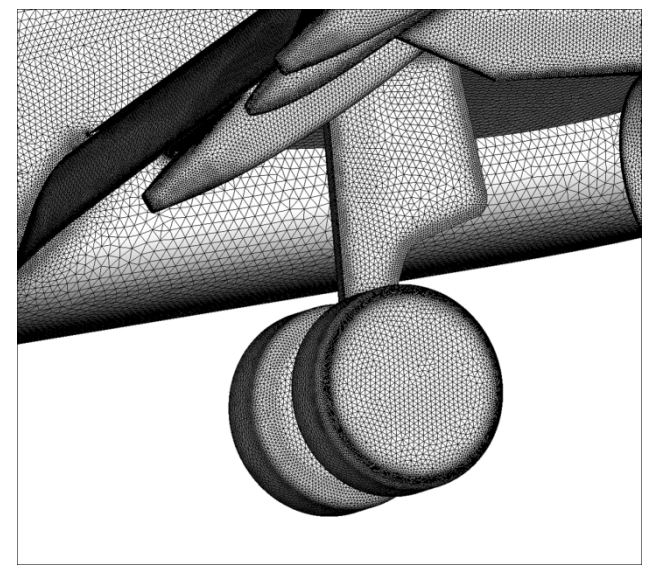

<span id="page-1-2"></span>BILD 4: Netz Hauptfahrwerk

Da im Projekt die Simulation unterschiedlicher Höhenstufen realisiert werden sollte, wurde ein Ansatz aus mehreren Netzblöcken für die Vernetzung gewählt. Bei diesem Ansatz wird das zu berechnende Volumen in unterschiedliche sich gegenseitig überlappende Blöcke unterteilt und diese Blöcke unabhängig voneinander vernetzt. Anschließend werden die Netzblöcke im Strömungslöser zueinander positioniert und die Strömungslösung für das Gesamtvolumen errechnet. Durch diesen Ansatz ist es möglich je einen Netzblock für die eigentliche Flugzeugkonfiguration bzw. das Fernfeld mit Boden zu erzeugen. Durch die Positionierung der einzelnen Netzblöcke im Strömungslöser werden dann die unterschiedlichen Höhenstufen unter Verwendung immer identischer Netze realisiert. [BILD 5](#page-1-3) zeigt beispielhaft die Anordnung dieser Netzblöcke für eine Höhenstufe. Die nicht benötigten Netzteile hinter dem Flugzeug bzw. unter dem Boden werden in der Simulation ausgeblendet.

<span id="page-1-3"></span>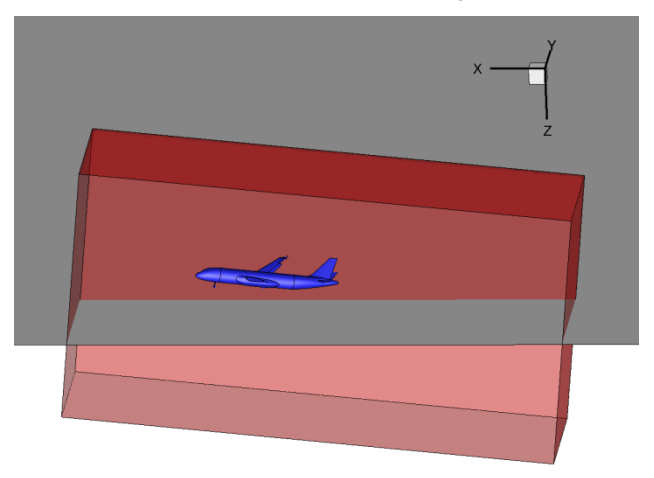

BILD 5: Übersicht Aufbau Netzblöcke

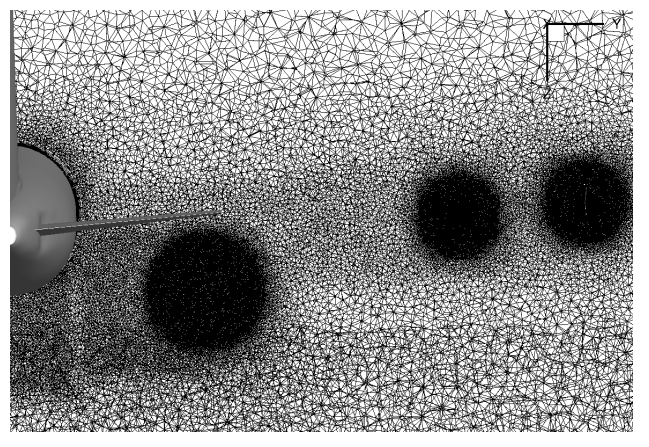

BILD 6: Schnitt durch das Rechennetz vor der automatischen Verfeinerung

<span id="page-2-0"></span>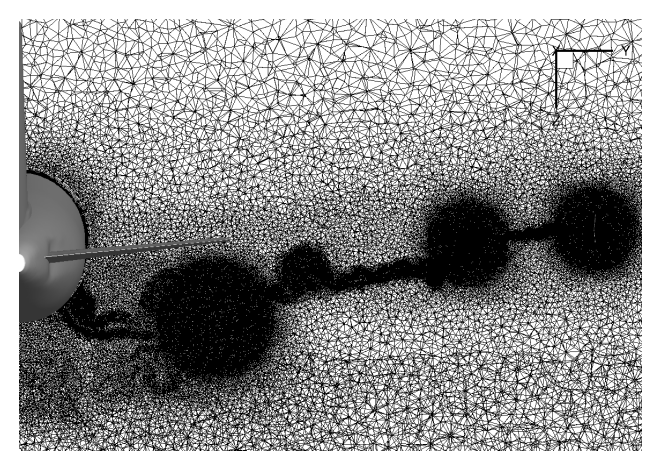

BILD 7: Schnitt durch das Rechennetz nach der automatischen Verfeinerung

<span id="page-2-1"></span>Um eine noch genauere Simulation der Umströmung der Flugzeugkonfiguration zu ermöglichen, wurden die Rechennetze für jede Höhenstufe mit Hilfe der automatischen Netzverfeinerung des verwendeten Strömungslösers in mehreren Schritten lokal weiter verfeinert. Die Verfeinerung basiert dabei auf einer vom Nutzer gewählten Sensorfunktion und kann lokal vom Nutzer begrenzt werden. In diesem Fall wurden die Verfeinerung lokal auf die Randwirbel und Nachläufe beschränkt. Als Sensorfunktion kam die Differenz des Totaldrucks zwischen zwei benachbarten Netzpunkten zum Einsatz. Insgesamt wurden die Rechennetze für jede Konfiguration mit und ohne Fahrwerk für jede Höhenstufe in neun Schritten verfeinert. [BILD 6](#page-2-0) und [BILD 7](#page-2-1) zeigen einen Schnitt durch das Rechennetz im Nachlauf des hach der automatischen Verfeinerung des Rechennetzes. Gut zu erkennen sind die Verfeinerungen im direkten Nachlauf des Flügels sowie in den Randwirbeln der Hochauftriebselemente und der Flügelspitze.

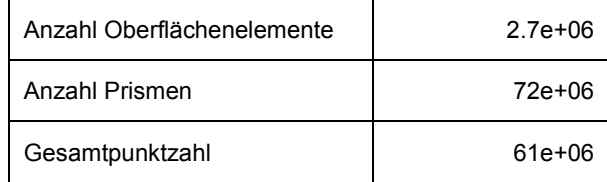

<span id="page-2-2"></span>TAB 1: Punktzahlen der verwendeten Rechennetze

In [TAB 1](#page-2-2) ist die Anzahl der Punkte und Elemente des Rechennetzes vor der automatischen Netzverfeinerung während der Simulation aufgezeigt. Durch die<br>automatische Netzverfeinerung erhöhte sich die automatische Netzverfeinerung erhöhte Gesamtpunktzahl der Netze um etwa 15%.

#### **3. STRÖMUNGSLÖSER UND STRÖMUNGSBEDINGUNGEN**

#### **3.1. Strömungslöser**

Der DLR TAU Code [\[6\]](#page-10-7) wurde im Projekt als Strömungslöser für die RANS Simulationen verwendet. Der DLR TAU Code ist ein kompressibler, unstrukturierter finite Volumen Löser für die Reynolds gemittelten Navier-Stokes Gleichungen.

Für die vorgestellten Rechnungen wurde das Spalart-Allmaras (SAO) Turbulenzmodell [\[7\]](#page-10-8) verwendet. Das SAO Turbulenzmodell ist robust und für die Berechnung komplexer Hochauftriebskonfigurationen hinreichend validiert [\[8\]](#page-10-5)[,\[9\],](#page-10-6)[\[10\].](#page-10-9) Die Berechnung der Zeitschritte erfolgte mittels des lower-upper symmetric Gauß-Seidel (LU-SGS) Schemas. Ein Matrixdissipationsschema wurde für die künstliche Dissipation verwendet. Zur Konvergenzbeschleunigung kam ein 3v Multigitterzyklus zur Anwendung.

Für die instationäre Simulation des vereinfachten Aufsetzmanövers wurden mit Hilfe eines dualen<br>Zeitschrittverfahrens die instationären Revnolds Zeitschrittverfahrens gemittelten Navier-Stokes Gleichungen gelöst. Die Bewegung des Flugzeugs wurde mit Hilfe sich relativ zueinander bewegender Netzblöcke für das Flugzeug und das Fernfeld inklusive Boden implementiert.

Alle Oberflächen des Flugzeugs wurden als reibungsbehaftete Navier-Stokes-Wände simuliert, der Boden als nicht reibungsbehaftete Euler-Wand. Das Triebwerk wurde in der Simulation als Durchflussgondel behandelt.

## **3.2. Strömungsbedingungen**

Die verwendeten Strömungsbedingungen sind aus realen Landemanövern des Airbus A320 "ATRA" abgeleitet und beziehen sich auf die Internationale Standardatmosphäre (ISA) bei einer Höhe von h = 0 m. Daraus ergeben sich die in [TAB 2](#page-2-3) dargestellten Strömungsbedingungen.

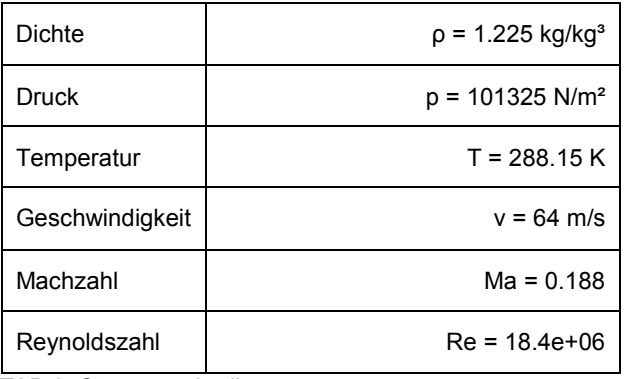

<span id="page-2-3"></span>TAB 2: Strömungsbedingen

#### **3.2.1. Stationäre Simulationen**

Die stationären Simulationen wurden bei konstantem Anstellwinkel in acht Höhenstufen zwischen h = 0 m und h = 175 m mit und ohne Fahrwerk durchgeführt. Die Flughöhe h bezieht sich dabei auf die Höhe des Hauptfahrwerks über dem Boden. Der Anstellwinkel wurde in diesen Simulationen konstant bei α = 6° gehalten. Dies entspricht einem aus realen Landemanövern abgeleiteten mittleren Anstellwinkel.

#### **3.2.2. Simulation des Aufsetzmanöver**

Für die instationäre Simulation des vereinfachten Aufsetzmanövers wurde sich an realen Landeanflügen des Airbus A320 "ATRA" orientiert. Das vereinfachte Aufsetzmanöver besteht aus einem Sinkflug mit konstanter Bahngeschwindigkeit und konstantem Bahnwinkel bei ebenfalls konstantem Anstellwinkel bis zum Aufsetzen. Nach dem Aufsetzen rotiert das Flugzeug bei konstanter X Geschwindigkeit zurück auf einen Anstellwinkel von  $\alpha = 0^\circ$ . Während des Sinkfluges beträgt der Anstellwinkel, wie auch in den stationären Simulationen, konstant α = 6°. Dieser Anstellwinkel ergibt sich aus einem festen geometrischen Anstellwinkel der Flugzeugkonfiguration und aus der Überlagerung der X bzw. Z Komponente der Fluggeschwindigkeit.

In [BILD 8](#page-3-0) ist für das vereinfachte Aufsetzmanöver der Verlauf von Flughöhe und Anstellwinkel über der Zeit dargestellt.

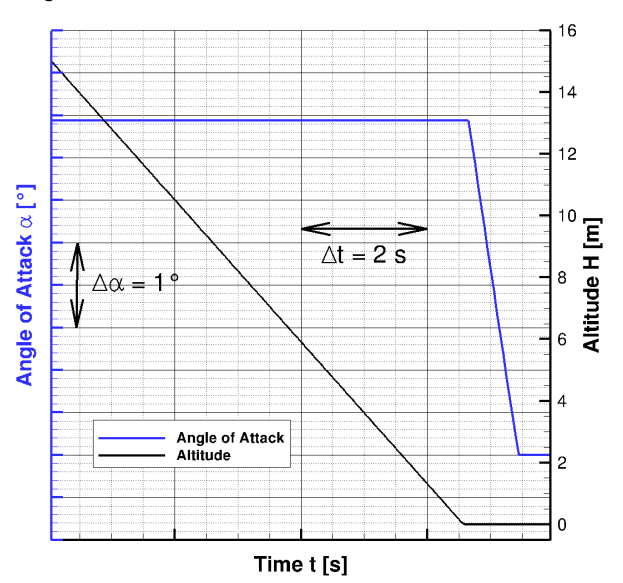

<span id="page-3-0"></span>BILD 8: Verlauf von Flughöhe und geometrischer Anstellwinkel während des Aufsetzmanövers

Auf Grund der relativ langen zu simulierenden Zeitspanne konnte für den physikalischen Zeitschritt in der instationären Simulation nur ein relativ grober Wert von Δt = 0.05 s verwendet werden. Dieser relativ große Zeitschritt ist aber in Anbetracht der geringen Dynamik des untersuchten Manövers, sowie der insgesamt sehr stationären Strömungsverhältnisse akzeptabel.

## **4. ERGEBNISSE**

Im Folgenden sollen die Ergebnisse der Simulationen diskutiert werden. Zunächst wird dazu der Einfluss des Fahrwerks auf die Umströmung der Flugzeugkonfiguration näher betrachtet. Anschließend wir der Einfluss des Bodeneffekts untersucht. Zuletzt soll das vereinfachte instationäre Aufsetzmanöver betrachtet werden.

## **4.1. Stationäre Simulationen**

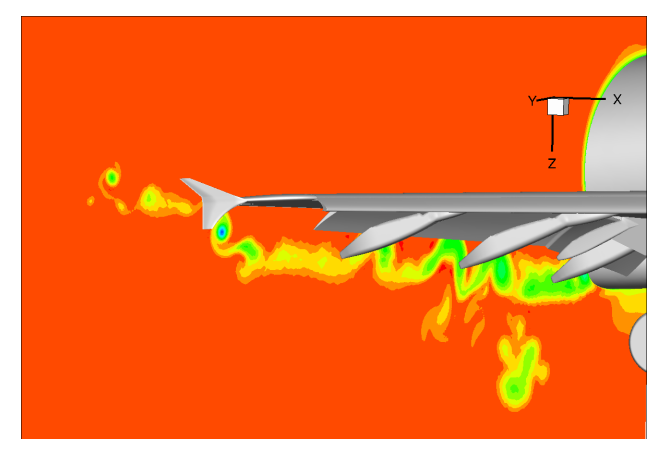

BILD 9: Schnitt hinter dem Flügel, vor der automatische Netzverfeinerung, Farben: Totaldruck, Konfiguration mit Fahrwerk,  $h = 15m$ 

<span id="page-3-1"></span>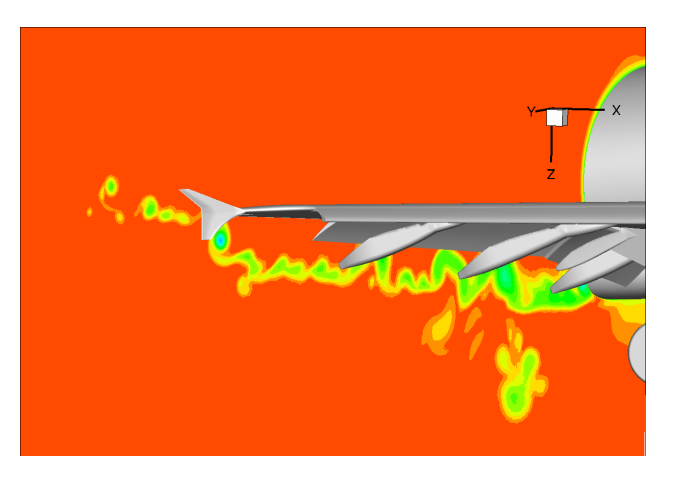

<span id="page-3-2"></span>BILD 10: Schnitt hinter dem Flügel, nach neun automatischen Verfeinerungsschritten, Farben: Totaldruck, Konfiguration mit Fahrwerk, h = 15m

In den Abbildungen [BILD 9](#page-3-1) und [BILD 10](#page-3-2) ist der Einfluss der automatischen Netzverfeinerung auf die Auflösung des Flügelnachlaufs gezeigt. [BILD 9](#page-3-1) zeigt einen Schnitt durch das Rechengebiet kurz hinter dem Hauptflügel vor der ersten automatischen Netzverfeinerung. Der Schnitt ist mit dem Totaldruck eingefärbt. [BILD 10](#page-3-2) zeigt den gleichen Schnitt wie [BILD 9,](#page-3-1) dies allerdings nach neun automatischen Verfeinerungsschritten. Im Vergleich der<br>beiden Schnitte ist sehr gut der Effekt der Schnitte ist sehr gut der Netzverfeinerung erkennbar. Im Vergleich zeigt der Nachlauf nach der Verfeinerung in [BILD 10](#page-3-2) deutlich feiner aufgelöste Details. Vor allem im Außenflügelbereich werden die Strukturen im Nachlauf deutlich feiner aufgelöst.

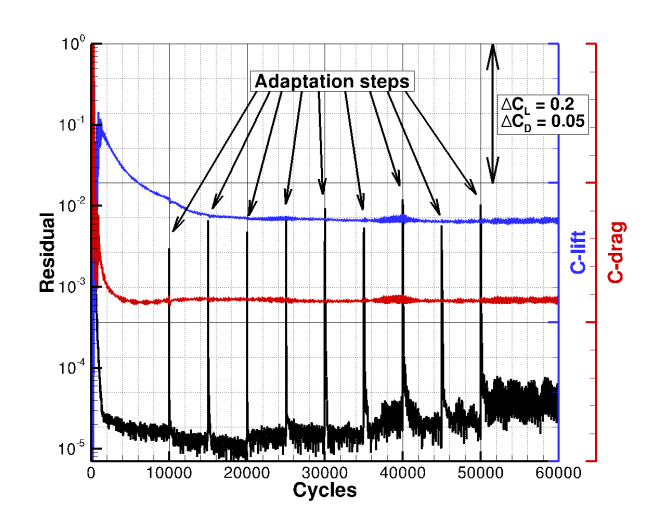

<span id="page-4-0"></span>BILD 11: Typischer Konvergenzverlauf der stationären Rechnungen

Exemplarisch für die im Projekt durchgeführten stationären Simulationen ist in [BILD 11](#page-4-0) der typische Konvergenzverlauf einer Simulation gezeigt. Gezeigt sind die Verläufe des Dichteresiduums und des Auftriebs- und Widerstandsbeiwerts. Das Dichteresiduum fällt im Verlauf der Simulation um über vier Größenordnungen und die Amplituden der Schwingungen in Auftriebs- und Widerstandbeiwert gehen auf sehr geringe Werte zurück, so dass für die durchgeführten Simulationen von einem guten Konvergenzniveau ausgegangen werden kann. In der Abbildung sind auch die einzelnen Schritte der automatischen Netzverfeinerung durch Ausschläge im Dichteresiduum zu erkennen. Ebenfalls wird deutlich, dass, für die betrachtete Simulation, eine weitere Verfeinerung des Rechennetzes für eine weitere stationäre Simulation nicht sinnvoll wäre, da sich mit den letzten Verfeinerungsschritten das Dichteresiduum auf einem leicht höherem Niveau einschwingt und die Amplituden der Schwingungen in den aerodynamischen Beiwerten nach dem letzten Verfeinerungsschritt sogar leicht ansteigen.

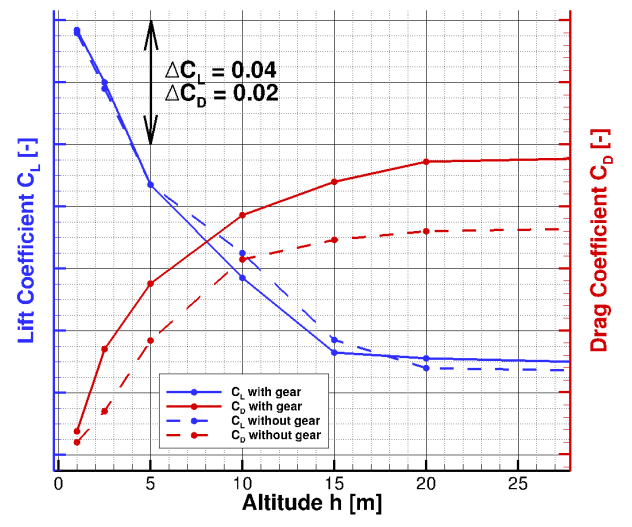

<span id="page-4-1"></span>BILD 12: : Einfluss von Fahrwerk und Bodeneffekt auf C<sub>A</sub> und C<sub>w</sub>

Der Verlauf von Auftriebs- und Widerstandsbeiwert über der Flughöhe für die Konfigurationen mit und ohne Fahrwerk in Bodennähe ist in [BILD 12](#page-4-1) für Flughöhen zwischen  $h = 175$  m und  $h = 20$  m gezeigt. Für eine Flughöhe von h = 125 m ergeben sich nahezu keine Änderungen im Vergleich zu den Werten bei h = 25 m. In den folgenden Abschnitten soll nun der Einfluss von Boden und Fahrwerk separat untersucht werden.

#### <span id="page-4-2"></span>**4.1.1. Einfluss des Fahrwerks**

Wie in [BILD 12](#page-4-1) zu erkennen ist, hat das Fahrwerk keinen signifikanten Einfluss auf den Auftriebsbeiwert der Konfiguration. Dies gilt für alle betrachteten Flughöhen. Im Gegensatz zum Einfluss des Fahrwerks auf den<br>Auftriebsbeiwert ist der Einfluss auf den Auftriebsbeiwert ist der Einfluss auf den Widerstandsbeiwert in allen untersuchten Flughöhen deutlich zu erkennen.

Der Einfluss des Fahrwerks auf den Auftriebsbeiwert ist deshalb nicht signifikant, da die Störung der nicht signifikant, da die Störung der Flügelumströmung nur sehr lokal begrenzt auf der Flügelunterseite bzw. im vorderen Rumpfbereich auftritt. Nahezu der gesamte Flügel, vor allem die Flügeloberseite, der Rumpf und die Leitwerke sind durch das Fahrwerk<br>nicht beeinflusst. Zusätzlich produzieren die produzieren die Fahrwerksflächen selbst keinen nennenswerten Auf- bzw. Abtrieb.

Im Gegensatz zum Einfluss des Fahrwerks auf den<br>Auftriebsbeiwert ist dessen Einfluss auf den Auftriebsbeiwert ist Widerstandsbeiwert sehr deutlich. Dies liegt daran, dass sich das Fahrwerk als stumpfer Körper mit sehr großer Stirnfläche direkt in der freien Anströmung unter dem Flügel bzw. dem Rumpf befindet und damit einen großen Widerstandkörper bildet. Der Einfluss des Fahrwerks auf den Widerstand nimmt mit abnehmender Flughöhe ab. Dies ist durch die im Bereich des Hauptfahrwerks durch den Bodeneffekt, siehe Abschnitt [4.1.2,](#page-5-0) mit abnehmender Flughöhe ebenfalls abnehmende Strömungsgeschwindigkeit zur erklären. Dadurch sinkt mit abnehmender Flughöhe der lokale Staudruck am Hauptfahrwerk und damit dessen Widerstand und in Folge reduziert sich somit der Widerstandsbeiwert der Gesamtkonfiguration.

In den Bildern [BILD 13](#page-5-1) und [BILD 14](#page-5-2) ist exemplarisch für eine Höhe von h = 15 m der Einfluss des Hauptfahrwerks auf den Nachlauf des Flügels zu sehen. Gezeigt wird der Totaldruck in einer Schnittebene kurz hinter dem Flügel. Gut zu erkennen ist in beiden Abbildungen der starke Totaldruckverlust im Nachlauf des Flügels und des Triebwerks. Zusätzlich ist der sehr starke und großflächige Totaldruckverlust in Hauptfahrwerk zu erkennen. Der Nachlauf des Flügels und der Triebwerksgondel ist durch die Präsenz des Fahrwerksnachlaufs nicht signifikant verändert. Es ist allerdings anzunehmen, dass der starke Nachlauf des Hauptfahrwerks einen Einfluss auf die Bildung und Entwicklung der Wirbelschleppe des Gesamtflugzeugs nimmt. Dies soll in den späteren gekoppelten RANS LES Simulationen der Wirbelschleppe in diesem Projekt untersucht werden. Ebenfalls in diesem Schnitt noch gut zu erkennen ist der Totaldruckverlust durch das Bugfahrwerk unter dem Rumpf.

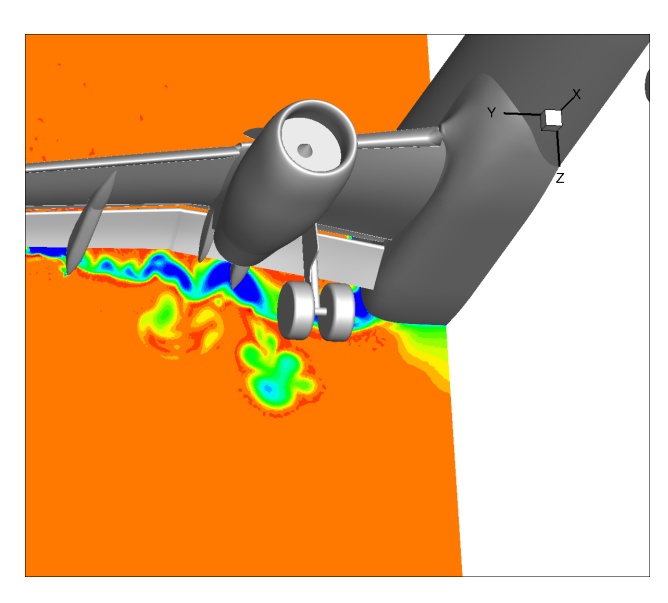

<span id="page-5-1"></span>BILD 13: Schnitt hinter dem Flügel, Farben: Totaldruck, Konfiguration mit Fahrwerk, h = 15m

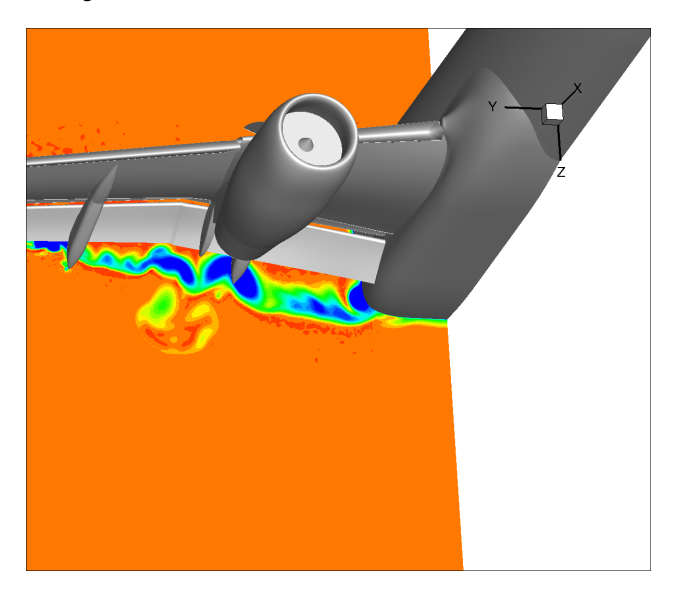

<span id="page-5-2"></span>BILD 14: Schnitt hinter dem Flügel, Farben: Totaldruck, Konfiguration ohne Fahrwerk,  $h = 15$  m

Die Abbildungen [BILD 15](#page-5-3) und [BILD 16](#page-5-4) zeigen, für eine Flughöhe von h = 15 m Druckverteilungen für beide Konfigurationen in einem Schnitt am Innenflügel leicht versetzt neben dem Hauptfahrwerk, [BILD 15,](#page-5-3) und in einem Schnitt am Außenflügel, [BILD 16.](#page-5-4) Im Schnitt am Innenflügel ist zwischen beiden Konfigurationen ein leichter Unterschied im Druckbeiwert auf der Unterseite des Hauptflügels zu erkennen. An der Konfiguration mit Fahrwerk ist der Druck auf der Flügelunterseite leicht höher als an der Konfiguration ohne Fahrwerk. Grund hierfür ist die Verblockung der Strömung zwischen und Triebwerk und Rumpf, welche hier zu einer leichten Drückerhöhung im Fahrwerksbereich führt. Im restlichen Bereich des Schnittes am Innenflügel sind keine signifikanten Unterschiede in der Druckverteilung erkennbar. In der Druckverteilung des Schnittes am Außenflügel ist kein Einfluss des Fahrwerks mehr erkennbar.

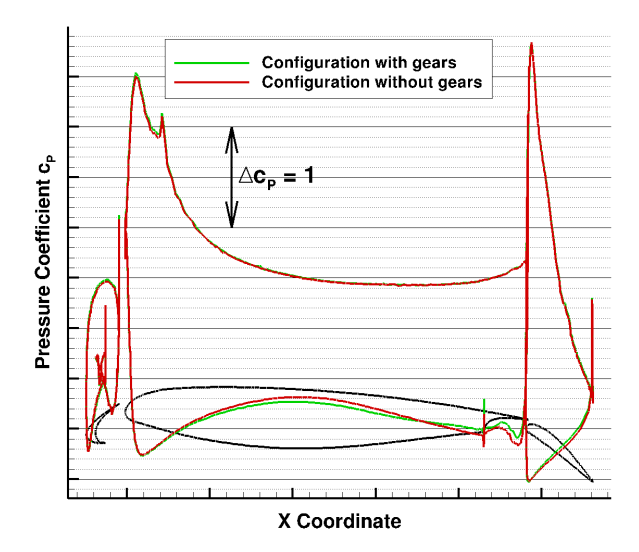

<span id="page-5-3"></span>BILD 15: Druckverteilung Innenflügel, h= 15 m

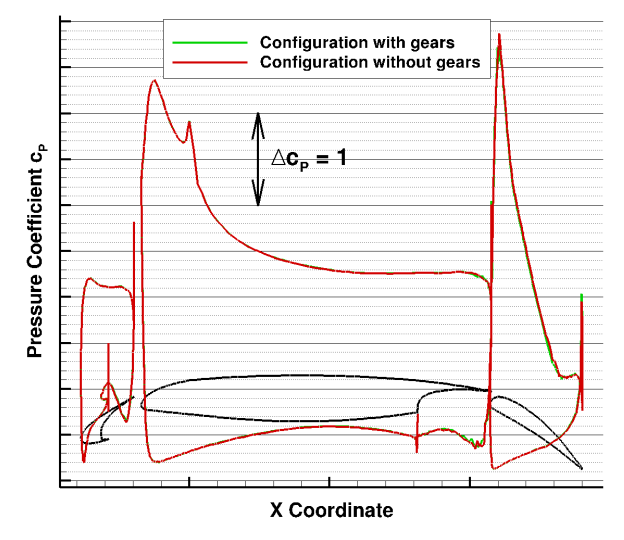

<span id="page-5-4"></span>BILD 16: Druckverteilung Außenflügel, h= 15 m

#### <span id="page-5-0"></span>**4.1.2. Einfluss des Bodeneffekts**

Nach der Theorie des Bodeneffekts, siehe z.B. [\[11\],](#page-10-10) die sich potentialtheoretisch durch eine Spiegelung des Wirbelsystems des Flugzeugs am Boden erklären lässt, gilt für Konfigurationen bei moderaten Anstellwinkeln und relativ geringen Auftriebsbeiwerten, dass mit Annäherung an den Boden bei konstantem Anstellwinkel der Auftrieb ansteigt und gleichzeitig der Widerstand deutlich abnimmt. Für Konfigurationen bei hohen Auftriebsbeiwerten und ausgefahrenen Landeklappen und sehr geringen Flughöhen gilt für den Auftrieb ein gegenteiliger Effekt. Wie in [BILD 12](#page-4-1) zu entnehmen ist, ergibt sich für die hier betrachteten Konfigurationen mit abnehmender Flughöhe ein Anstieg des Auftriebsbeiwerts und eine Abnahme des Widerstandsbeiwerts beobachten.

Da die betrachteten Konfigurationen über ausgefahrene Landeklappen verfügen und bei moderatem Anstellwinkel einen großen Bereich an Flughöhen abdecken, ist hier eine genauere komponentenweise Betrachtung zur Erklärung der beobachteten Effekte notwendig.

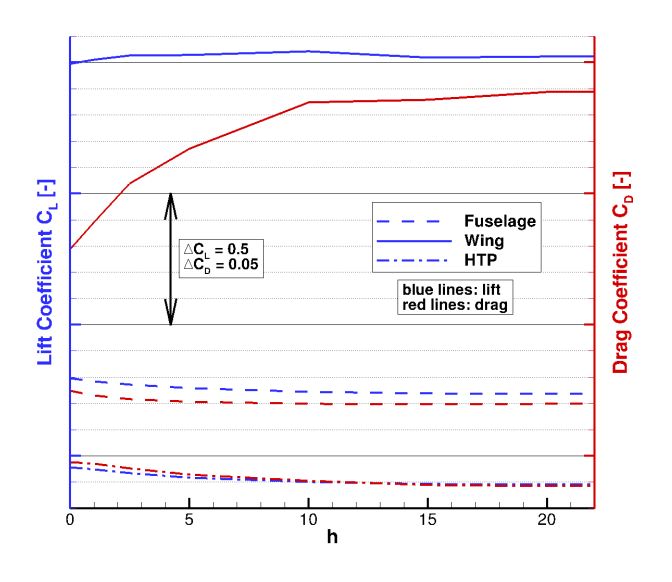

<span id="page-6-0"></span>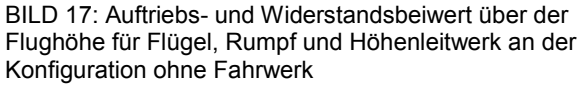

In Abbildung [BILD 17](#page-6-0) ist eine Auftragung des Verlaufs von Auftriebs- und Widerstandsbeiwerts des Flügels inklusive Hochauftriebshilfen, des Rumpfes und des Höhenleitwerks über der Flughöhe gezeigt. Zu erkennen ist, dass der Auftriebsbeiwert des Flügels mit abnehmender Flughöhe zunächst ansteigt und bei sehr geringen Flughöhen wieder<br>leicht abnimmt. Dem gegenüber steigen die abnimmt. Dem gegenüber Auftriebsbeiwerte von Rumpf und Höhenleitwerk mit abnehmender Flughöhe an. Bei Annäherung an den Boden erhöht sich unter anderem unter dem Flugzeug das Druckniveau durch einen Aufstau der Anströmung zwischen Boden und Flugzeug. Grund für die im Vergleich zum freien Flug reduzierte Strömungsgeschwindigkeit zwischen Flugzeug und Boden ist der Einfluss des am Boden gespiegelten Wirbelsystems der Flugzeugkonfiguration, die sich unter dem Flugzeug in einer induzierten Geschwindigkeit entgegen der eigentlichen Strömungsrichtung auswirkt. Hierdurch<br>verlangsamt sich die Strömung zwischen verlangsamt sich die Flugzeugkonfiguration und Boden im Vergleich zum freien Flug und der statische Druck steigt in diesem Bereich an. Weiterhin nimmt hierdurch allerdings auch bei sehr geringen Bodenabständen oder sehr hohen Auftriebsbeiwerten, beispielsweise an Flügeln mit ausgeschlagen Hochauftriebshilfen, Strömungsgeschwindigkeit am Flügel und damit die Zirkulation deutlich ab, wodurch ein negativer Effekt auf den Auftriebsbeiwert entsteht. Dieser gegenteilige Effekt überlagert den auf den Auftrieb positiven Druckeffekt und kann bei sehr geringen Flughöhen und hohen Auftriebsbeiwerten zu einer Umkehr der Bodeneffekts führen. Sehr gut zu sehen ist dieser Effekt der Erhöhung der Druckes zwischen Flugzeug und Boden in Abbildungen [BILD 18](#page-6-1) und [BILD 19.](#page-6-2) Die Abbildungen zeigen jeweils in den Simulationsergebnissen eine Fläche konstanten Drucks,  $0 < c_P < 1$ , in den Flughöhen h = 15 m und h = 5 m. Gut zu erkennen ist, wie sich die Fläche konstanten positiven Druckbeiwerts bei Annäherung an den Boden ausdehnt. Durch diese erhöhten<br>Druckbeiwerte auf der Unterseite der Druckbeiwerte auf der Unterseite der Flugzeugkonfiguration steigt mit abnehmender Flughöhe der Auftriebsbeiwert von Rumpf und Leitwerk an. Dieser Effekt lässt sich allerdings nicht direkt auf den Flügel

übertragen. Zwar zeigt auch hier die Unterseite des Flügels eine Erhöhung des Druckbeiwerts, siehe Abbildungen [BILD 20](#page-7-0) und [BILD 21,](#page-7-1) allerdings ist auf der Oberseite des Hauptflügelflügels mit Abnahme der Flughöhe eine Zunahme des Druckbeiwerts sichtbar.<br>Weiterhin ist in den Abbildungen an den Abbildungen an den Hinterkantenklappen eine Abnahme der Zirkulation und damit des Auftriebs erkennbar. Lediglich am Vorflügel steigen die Saugspitzen und damit auch die Zirkulation mit abnehmender Flughöhe auf Grund des durch den Bodeneffekt erhöhten induzierten Anstellwinkels an. Die beschriebenen Effekte sind am Innenflügel auf Grund des größeren Verhältnisses von lokaler Flügeltiefe zu lokalem Bodenabstand stärker ausgeprägt als am Außenflügel. Insgesamt führt die Überlagerung dieser Effekte zu einer Zunahme des Auftriebsbeiwerts am Flügel bei den größeren der betrachteten Flughöhen und zu einer leichten Abnahme des Auftriebsbeiwerts bei sehr kleinen Bodenabständen. Dabei findet zusätzlich eine leichte<br>Verschiebung der Auftriebsverteilung vom Auftriebsverteilung Außenflügelbereich in Richtung Innenflügel statt, siehe Abbildung [BILD 22.](#page-7-2)

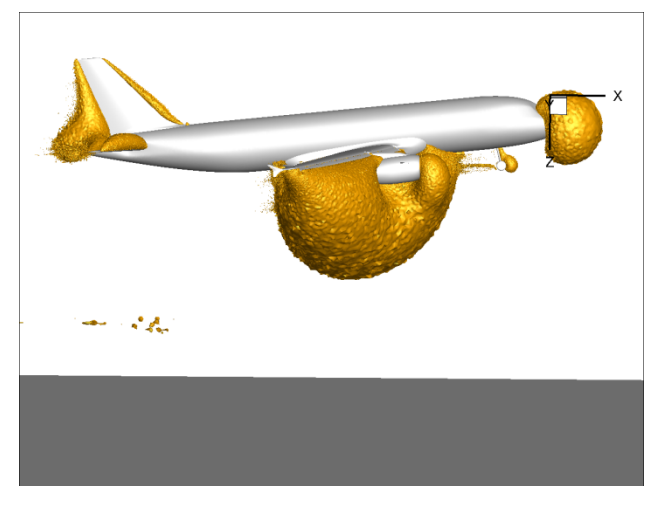

<span id="page-6-1"></span>BILD 18: Isofläche des Druckbeiwerts, h = 15 m

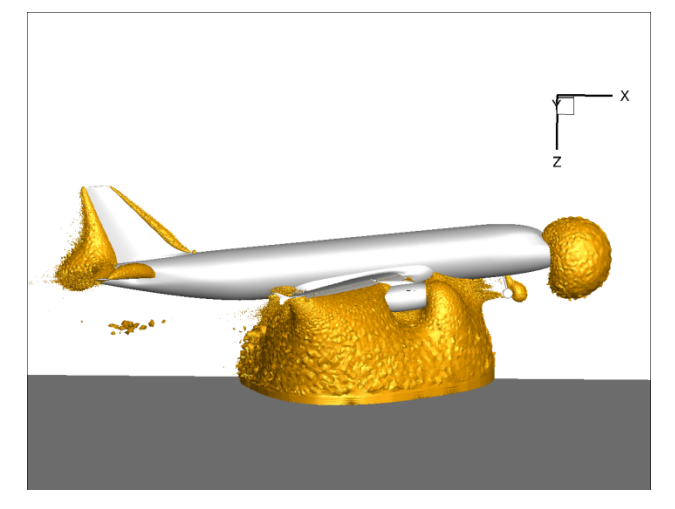

<span id="page-6-2"></span>BILD 19: Isofläche des Druckbeiwerts, h = 5 m

Die Reduktion des Abtriebs am Höhenleitwerk hat neben dem Einfluss auf den Gesamtauftrieb der Konfiguration einen Einfluss auf die Trimmung des Flugzeugs. Durch die Reduktion des Abtriebs am Höhenleitwerk muss im realen

Flug zur Wiederherstellung eines getrimmten Flugzustandes zusätzlicher Abtrieb am Höhenleitwerk durch einen zusätzlichen Ausschlag des Höhenruders erzeugt werden. Dies würde den Auftriebsgewinn durch den Bodeneffekt am Höhenleitwerk bezogen auf die Gesamtkonfiguration reduzieren. Dieser Effekt wurde in den hier gezeigten Arbeiten allerdings nicht berücksichtigt.

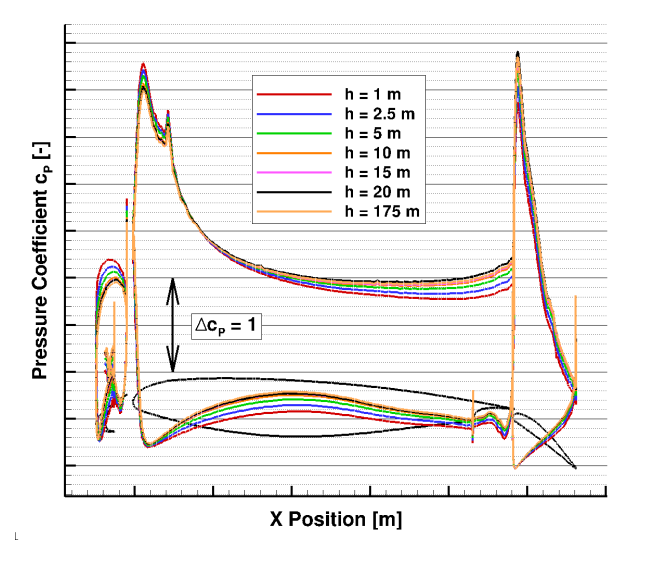

<span id="page-7-0"></span>BILD 20: Druckverteilung Innenflügel für verschiedene Flughöhen

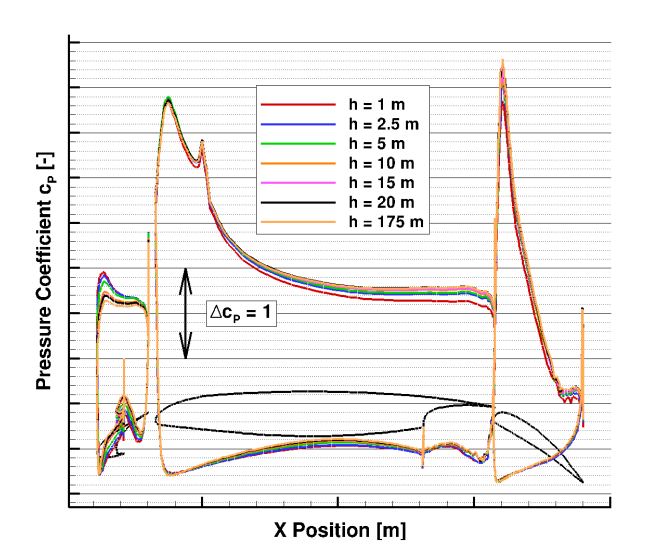

<span id="page-7-1"></span>BILD 21: Druckverteilung Außenflügel für verschiedene Flughöhen

Ebenfalls aus der Abbildung [BILD 17](#page-6-0) zu entnehmen ist, dass die Reduktion des Widerstands der Gesamtkonfiguration vor allem auf die Reduktion des Widerstands am Flügel zurückgeht. Im Gegensatz zum Flügel, an dem der Widerstand mit abnehmender Flughöhe stark abnimmt, nimmt der Widerstand am Höhenleitwerk und am Rumpf mit abnehmender Flughöhe sogar leicht zu. Der Grund für die Reduktion des Widerstands am Flügel beim Flug im Bodeneffekt im Vergleich zum Flug außerhalb des Bodeneffekts ist zum einen in einer Reduktion des induzierten Widerstands zu

finden. Zum anderen führt die Reduktion der lokalen Strömungsgeschwindigkeit zwischen Flugzeug und Boden zu einer Reduktion des Reibungswiderstandes an der Unterseite des Flügels. Der leichte Anstieg des Widerstandbeiwerts an Rumpf und Höhenleitwerk geht auf die Druckerhöhung unter der Konfiguration zurück, die sich durch den Anstellwinkel der Konfiguration auch als leichte Kraft gegen die Flugrichtung und somit als Widerstand bemerkbar macht.

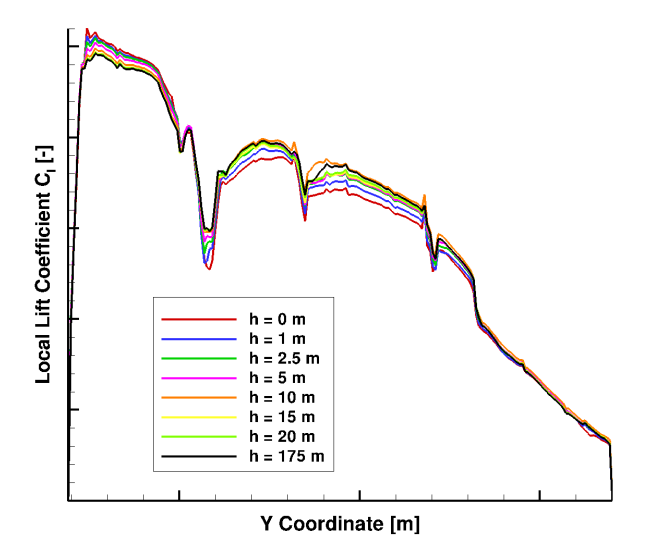

<span id="page-7-2"></span>BILD 22: Einfluss des Bodeneffekts auf die spannweitige Auftriebsverteilung am Flügel

In Abschnitt [4.1.1](#page-4-2) wurde bereits der bei Annäherung an den Boden geringer werdende Einfluss des Fahrwerks kurz thematisiert. Das Abnehmen des Einflusses des Fahrwerks auf den Widerstand der Gesamtkonfiguration<br>lässt sich durch die Abnahme der Abnahme der Strömungsgeschwindigkeit auf Grund des Bodeneffekts und die damit verbundene Reduktion des Staudrucks unter dem Flügel im Bereich des Fahrwerks erklären. Die Abbildungen [BILD 23](#page-8-0) und [BILD 24](#page-8-1) zeigen die X Komponente der Strömungsgeschwindigkeit unter dem Flügel für die Flughöhen  $h = 2.5$  m und  $h = 20$  m für den Fall ohne Fahrwerk. Sehr gut ist die deutlich geringere Strömungsgeschwindigkeit unter dem Flügel in der Abbildung mit der geringeren Flughöhe zu erkennen. Diese Reduktion der Strömungsgeschwindigkeit hat eine<br>Reduktion des Staudrucks und damit des Staudrucks und damit des<br>des Fahrwerks für geringere Widerstandsanteils Flughöhen zur Folge.

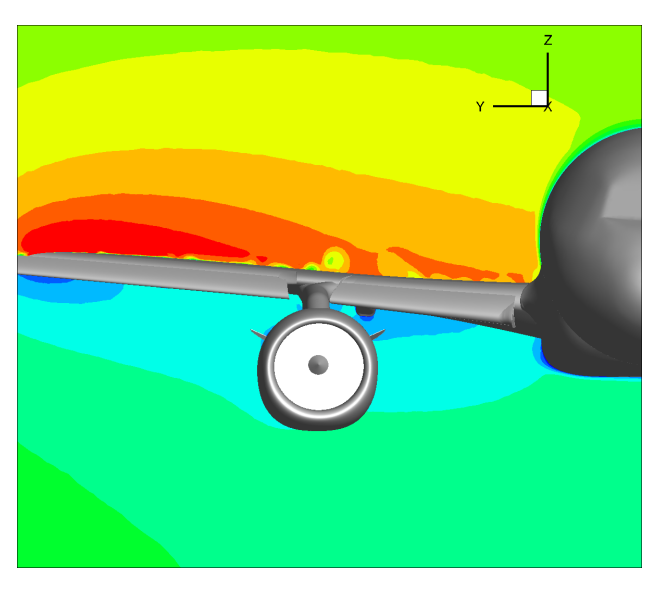

BILD 23: X Komponente der Strömungsgeschwindigkeit in Schnitt auf Höhe des Hauptfahrwerks, h = 2.5 m

<span id="page-8-0"></span>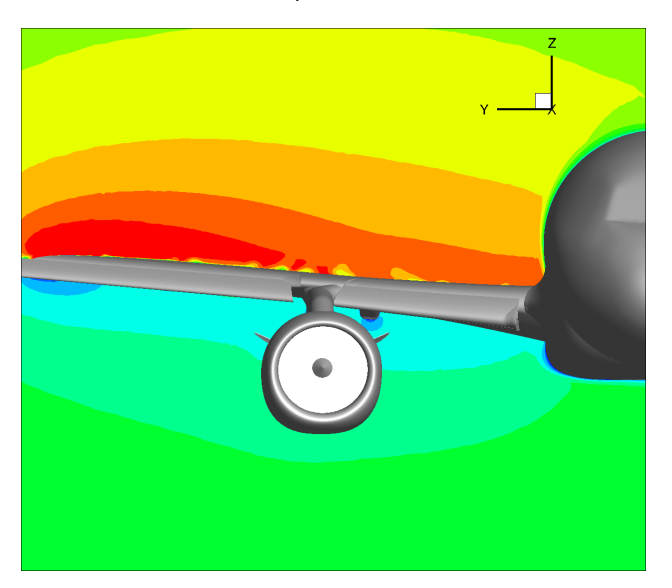

<span id="page-8-1"></span>BILD 24: X Komponente der Strömungsgeschwindigkeit in Schnitt auf Höhe des Hauptfahrwerks, h = 20 m

Die Abbildung [BILD 25](#page-8-2) zeigt den Einfluss des Bodeneffekts auf den Nachlauf des Hauptflügels für die Flughöhen von  $h = 2.5$  m und  $h = 20$  m. Anhand des Totaldrucks in einem Schnitt einige Meter hinter dem Flügel. Gut zu erkennen ist, dass die größten Unterschiede bei den zwei betrachteten Flughöhen im Bereich des Innenflügels zu finden sind. Im Äußeren Bereich des Außenflügels ist nahezu kein Unterschied in den Nachläufen erkennbar. Die Position der Randwirbel von Landeklappe und Flügelspitze bleibt ebenso wie die Stärke des Totaldruckverlusts in den Wirbeln bei den beiden Flughöhen nahezu identisch. Im Innenflügelbereich ist der Totaldruckverlust im Nachlauf für die Konfiguration bei h = 2.5 m etwas stärker ausgeprägt. Weiterhin ist der gesamte Nachlauf im Innenflügelbereich leicht nach oben verschoben. Die Verschiebung des Nachlaufs nach oben ist in durch den auf Grund des Bodeneffekts abgeschwächten Abwind hinter dem Flügel zu erklären. Die Verstärkung des Totaldruckverlusts im Nachlauf des Innenflügels kann durch eine Aufweitung der

Grenzschichtströmung über dem Hauptflügels sowie der Nachlaufströmung des Vorflügels durch die bei geringeren Flughöhen stärkeren Druckgradienten auf der Oberseite des Hauptflügels, siehe [BILD 20,](#page-7-0) erklärt werden. Die beobachtete Verstärkung und Verschiebung des Nachlaufs im Innenflügelbereich dürfte einen signifikanten Einfluss auf die Bildung der Wirbelschleppe haben. Daher ist davon auszugehen, dass der Bodeneffekt einen sichtbaren Einfluss auf die Bildung der Wirbelschleppe der betrachteten Konfiguration hat. Weiterhin dürfte durch den auf Grund des Bodens geschwächten Abwinds hinter dem Flügel die Entwicklung der Wirbelschleppe beeinflusst werden.

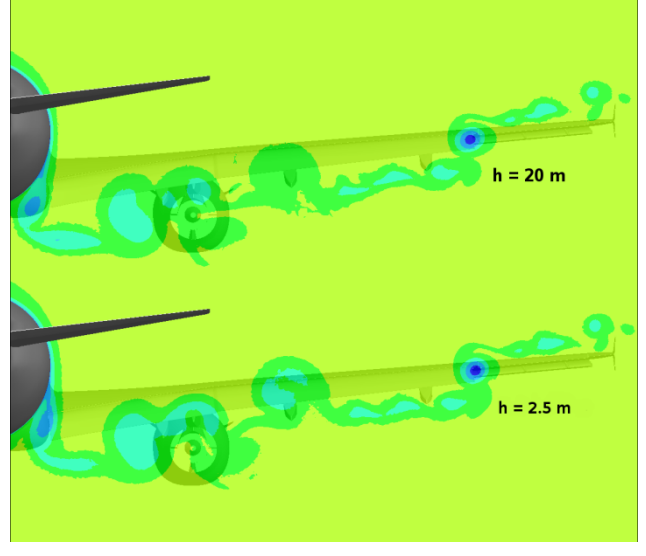

<span id="page-8-2"></span>BILD 25: Einfluss des Bodeneffekts auf den Nachlauf des Flügels

## **4.2. Simulation des Aufsetzmanöver**

In der Abbildung [BILD 26](#page-9-0) ist der Verlauf des Auftriebsbeiwerts, des Widerstandsbeiwerts und der Flughöhe über der physikalischen Zeit aufgetragen. Die jeweils dünne Linie zeigt den instationären Verlauf der aerodynamischen Beiwerte. Die dick gezeichnete Linie zeigt den durch ein Polynom zweiten Grades geglätteten Verlauf der aerodynamischen Beiwerte für Flughöhen größer h = 0 m. Die Punkte zeigen die entsprechenden aerodynamischen Beiwerte aus den stationären Simulationen. Es ist zu erkennen, dass die aerodynamischen Beiwerte nur sehr geringe instationäre Oszillationen aufweisen und nah dem Verlauf der geglätteten Kurven folgen. Die geglätteten Kurven geben für Flughöhen größer h = 0 m sehr gut den theoretisch zu erwarten Verlauf der aerodynamischen Beiwerte im Bodeneffekt, siehe Abschnitt [4.1.2,](#page-5-0) wieder. Die zu beobachtenden kleineren Oszillationen in den nicht geglätteten Kurven sind auf kleinere instationäre Strömungsablösungen auf der Hinterkantenklappe zurückzuführen. Es zeigt sich weiterhin eine sehr gute Übereinstimmung mit den Ergebnissen der stationären Simulationen. Die zu erkennenden Abweichungen zwischen den stationären Ergebnissen und den aerodynamischen Beiwerten aus der instationären Manöversimulation lassen sich ebenfalls durch instationäre Effekte im Bereich der Hinterkantenklappe erklären, die in den stationären Rechnungen bedingt durch das stationäre Verfahren nicht korrekt

wiedergegeben werden können. Nach dem Aufsetzen des Flugzeugs auf den Boden entfällt die Z Komponenten der Flugzeugbewegung und dadurch sinkt abrupt der Anstellwinkel der Flugzeugkonfiguration. In den Verläufen der aerodynamischen Beiwerte drückt sich dies durch einen Sprung in Auftriebs- und Widerstandsbeiwert aus. Während des darauf folgenden Rotierens der Konfiguration auf einen Anstellwinkel von α = 0° erfährt das Flugzeug durch die Überlagerung der Rotation mit der Horizontalgeschwindigkeit einen leicht vergrößerten Anstellwinkel und der Auftriebsbeiwert steigt mit Beginn des Rotierens wieder sprunghaft an, um anschließend linear bis zum Erreichen von α = 0° abzufallen.

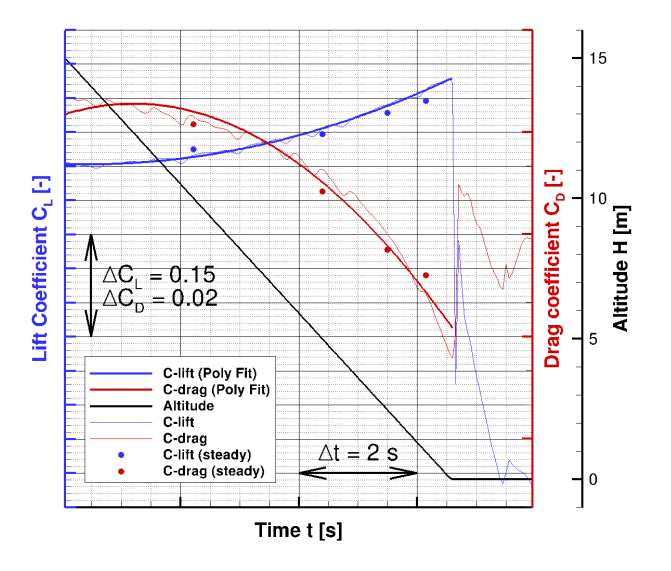

<span id="page-9-0"></span>BILD 26: Verlauf von CA, C<sub>W</sub> und der Flughöhe über der Simulationszeit

Da sich die Phänomene der instationären Manöversimulation vor dem Aufsetzen nicht signifikant von denen der stationären Simulationen unterscheiden, wird im Folgenden genauer auf die Effekte nach dem Aufsetzen eingegangen.

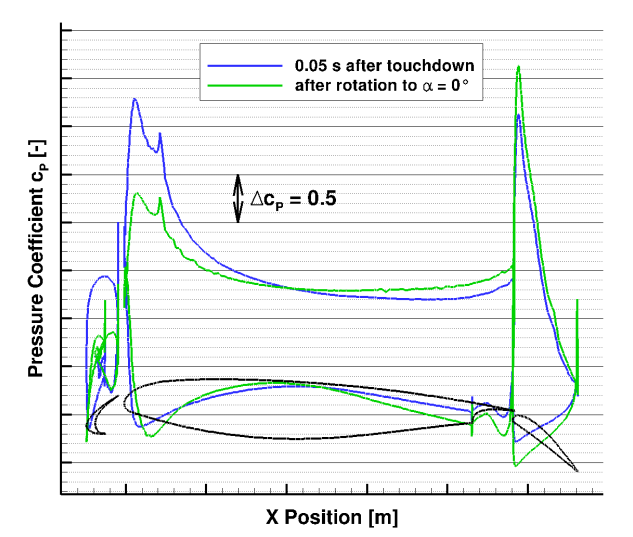

<span id="page-9-1"></span>BILD 27: Druckverteilungen in Schnitt am Innenflügel

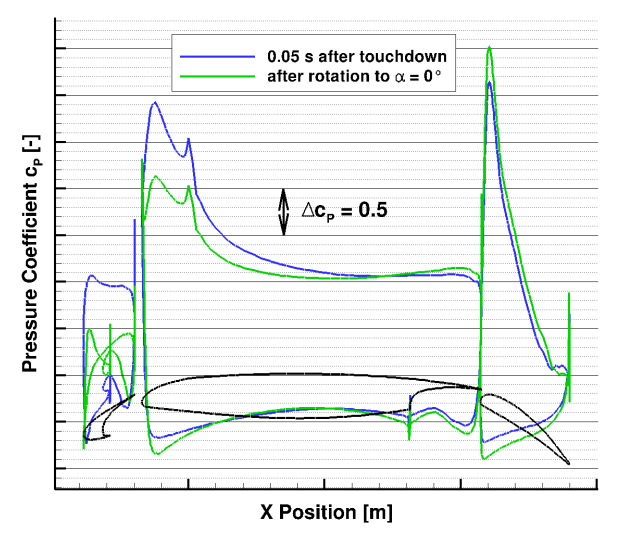

<span id="page-9-2"></span>BILD 28: Druckverteilungen in Schnitt am Außenflügel

In den Abbildungen [BILD 27](#page-9-1) und [BILD 28](#page-9-2) sind die Druckverteilungen in je einem Schnitt am Innen- bzw. am Außenflügel für die Zeitpunkte direkt nach dem Aufsetzen und nach dem Rotieren gezeigt. Sehr gut zu erkennen ist am Vorflügel und an der Vorderkante des Hauptflügels der Rückgang der Saugspitzen auf Grund der Verringerung des Anstellwinkels während des Rotierens. Im Staupunkt am Hauptflügel steigt während des Rotierens der Druck an. Auslöser hierfür ist die Zunahme der Strömungsgeschwindigkeit und damit des Staudrucks der<br>Jokalen Strömung auf Grund der Reduktion des Strömung auf Grund der Reduktion des Bodeneffektes durch den abnehmenden Auftriebsbeiwert. An der Hinterkantenklappe ist ebenfalls in beiden<br>Schnitten eine Zunahme des Drucks im Staupunkt Schnitten eine Zunahme des Drucks im erkennbar. Im Gegensatz zu den vorderen Flügelelementen erhöht sich hingegen in beiden Schnitten an der Hinterkantenklappe die Saugspitze. Dies geschieht ebenfalls auf Grund der erhöhten r erhöhten<br>Flugzeug und Strömungsgeschwindigkeit zwischen Flugzeug und Boden, so dass sich trotz der Reduktion des Anstellwinkels an der Hinterkantenklappe die Zirkulation erhöht. Als Folge der Verstärkung der Saugspitze an der Hinterkantenklappe verringert sich in beiden betrachteten Schnitten nach der Rotation zusätzlich das Druckniveau an der Hinterkante der Oberseite des Hauptflügels. Durch die erhöhte Zirkulation an der Hinterkantenklappe nach dem Rotieren kommt es am Innenflügelschnitt zu einer<br>Strömungsablösung auf der Oberseite der Strömungsablösung Hinterkantenklappe.

Die Abbildung [BILD 29](#page-10-11) zeigt die Entwicklung des Flügelnachlaufs anhand des Totaldrucks in einem Schnitt hinter dem Flügel zum Zeitpunkt direkt nach dem Aufsetzen und zum Zeitpunkt direkt nach Beendigung der Rotation. Insgesamt lässt sich in den zwei Bildern gut der Effekt der Abschwächung des Flügelnachlaufs in Folge der Rotation des Flugzeugs auf einen Anstellwinkel von  $\alpha$  = 0° erkennen. Hier ist vor allem zu sehen, dass die Wirbel an der Flügelspitze sowie an der Flügelwurzel deutlich schwächer werden. Weiterhin nimmt die Stärke des Wirbelsystems an der Triebwerksgondel, welches im Nachlauf des Triebwerks erkennbar ist, deutlich ab. Der Seitenkantenwirbel der Hinterkantenklappe hingegen verliert während des Rotierens nur sehr leicht an Stärke. Eine Verstärkung des Flügelnachlaufs ist im Bereich

zwischen Rumpfs und Triebwerk erkennbar. Diese Verstärkung wird durch eine Strömungsablösung auf der Hinterkantenklappe in diesem Bereich nach dem Rotieren erzeugt, siehe vorheriger Abschnitt. Am Außenflügel ist dieser Effekt nicht sichtbar, da es hier zu keiner Verstärkung der Ablösung auf der Hinterkantenklappe während des Rotierens kommt. Die Position des Flügelnachlaufs relativ zum Flügel ändert sich durch das Rotieren des Flugzeugs am Boden nicht signifikant.

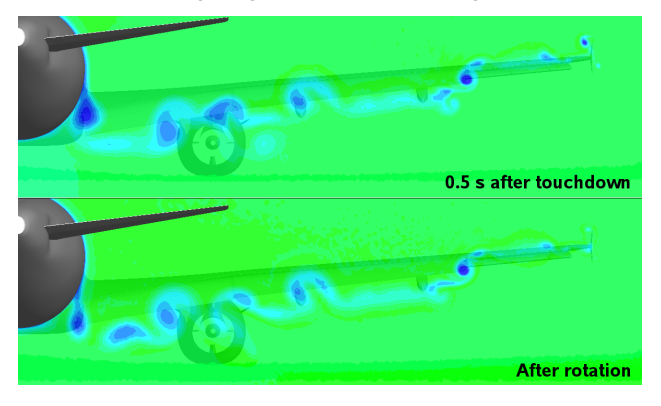

<span id="page-10-11"></span>BILD 29: Schnitt durch das Strömungsfeld hinter dem Hauptflügel, 0.5 s nach dem Aufsetzen, nach dem Rotieren und am Ende der Simulation

#### **5. FAZIT**

Die hier vorgestellten Arbeiten umfassen Aufbau und Durchführung stationärer und instationärer RANS<br>Simulationen an einer komplexen Hochauftriebskomplexen Hochauftriebskonfiguration sowohl mit als auch ohne Fahrwerk im Bodeneffekt. Höhenstufen betrachtet, als auch ein vereinfachtes instationäres Aufsetzmanöver untersucht. Bei der betrachteten Konfiguration handelt es sich um ein sehr detailliertes Modell des Airbus A320 als typische Transportflugzeugkonfiguration.

Es konnte gezeigt werden, dass das Fahrwerk einen deutlichen Einfluss auf die aerodynamischen Beiwerte der betrachteten Konfiguration hat und zusätzlich stark den Nachlauf des Gesamtflugzeugs verändert. Die Effekte sind in allen untersuchten Höhenstufen deutlich erkennbar, die Stärke der Effekte nimmt mit abnehmendem Bodenabstand ab. Die beobachteten Effekte dürften einen deutlichen Einfluss auf die Entwicklung der Wirbelschleppe der betrachteten Konfiguration haben.

Der Bodeneffekt konnte sowohl in den stationären als auch in den instationären Simulationen konsistent zur Theorie nachgewiesen werden. Wie auch das Fahrwerk hat der Bodeneffekt einen deutlichen Einfluss auf die aerodynamischen Beiwerte und die Nachlaufströmung der untersuchten bei Hochauftriebskonfiguration. Die Hochauftriebskonfiguration. beobachteten Effekte lassen damit auf einen deutlichen Einfluss des Bodeneffekts auf die Bildung und Entwicklung von Wirbelschleppen an der untersuchten Konfiguration schließen. Weiterhin konnte in der instationären Simulation die Entwicklung der Flugzeugumströmung nach dem Aufsetzen des Flugzeugs und während des Rotierens des Flugzeugs auf den Anstellwinkel von α = 0° untersucht werden. Es hat sich gezeigt, dass im Moment des Aufsetzens ein deutlicher Sprung im Verlauf der aerodynamischen Beiwerte erkennbar ist. Anschließend verändern sich die aerodynamischen Beiwerte während

des Rotierens graduell mit dem Anstellwinkel. Das gleiche konnte für die Nachlaufströmung der Flugzeugkonfiguration beobachtet werden.

Insgesamt bilden die in dieser Arbeit gezeigten Simulationen eine gute Basis für die weitere im Projekt Lbows geplante Kopplung der RANS und LES Verfahren zur Simulation von Entstehung und Entwicklung von Wirbelschleppen an einer realen Transportflugzeugkonfiguration während des Landeanfluges bzw. nach dem Aufsetzen.

# **6. LITERATUR**

- <span id="page-10-0"></span>[1] C. Schwarz, F. Holzäpfel: "Land-Based and Onboard Wake Systems – The DLR Project L-bows",<br>Deutscher Luft- und Raumfahrtkongress. Raumfahrtkongress, Braunschweig, Deutschland, 13.-15.9.2016
- <span id="page-10-1"></span>[2] T. Misaka, F. Holzäpfel, T. Gerz: "*Large-Eddy Simulation of Aircraft Wake Evolution from Roll-Up Until Vortex Decay*", Journal of Aircraft, Vol. 53, No. 9, 2015, pp. 2646-2670.
- <span id="page-10-2"></span>[3] A. Stephan, F. Holzäpfel, T. Misaka: "Hybrid *simulation of wake-vortex evolution during landing on flat terrain and with plate line*", International Journal of Heat and Fluid Flow, Vol. 49, 2014, pp. 18-27.
- <span id="page-10-3"></span>[4] Centaursoft: CENTAUR Grid Generation Software, <https://www.centaursoft.com/grid-generator> (04.07.2016)
- <span id="page-10-4"></span>[5] R. Rudnik, D. Reckzeh, J.Quest: "*HINVA - High lift INflight VAlidation - Project Overview and Status*", AIAA 2012-0106, 50th AIAA Aerospace Sciences, Nashville, USA, 9.-12.1.2012
- <span id="page-10-7"></span>[6] Kroll, N. und Becker, K. und Rieger, H. und Thiele, F., "MEGADESIGN and MegaOpt - German Initiatives for Aerodynamic Simulation and Optimization in Aircraft Design", Springer-Verlag Berlin, Heidelberg. ISBN 978-3-642-04092-4, ISSN 1612-2909, 2009
- <span id="page-10-8"></span>[7] P. Spalart, S. Allmaras: "*A One-Equation Turbulence Model for Aerodynamic Flows*," AIAA paper 1992- 0439,1992
- <span id="page-10-5"></span>[8] N. Bier, D. Rohlmann, R. Rudnik: "Numerical Maximum Lift Predictions of a Realistic Commercial Aircraft in Landing Configuration",AIAA 2012-0279, 50th AIAA Aerospace Sciences, Nashville, USA, 9.- 12.1.2012
- <span id="page-10-6"></span>[9] D. Rohlmann, S. Keye: "*Stall Maneuver Simulation of an elastic Transport Aircraft based on Flight Test Data*", AIAA 2015-2570, AIAA Aviation, 33rd AIAA Applied Aerodynamics Conference, Dallas, USA, 22.- 26.6.2015
- <span id="page-10-9"></span>[10] Rumsey, C. et al.: "Summary of the First AIAA CFD High-Lift Prediction Workshop", Journal of Aircraft, Vol. 48, No. 6, 2011, pp. 2068-2079.
- <span id="page-10-10"></span>[11] E. Torenbeek: "S*ynthesis of Subsonic Airplane Design*", University Press, Delft, 1976, S. 551ff